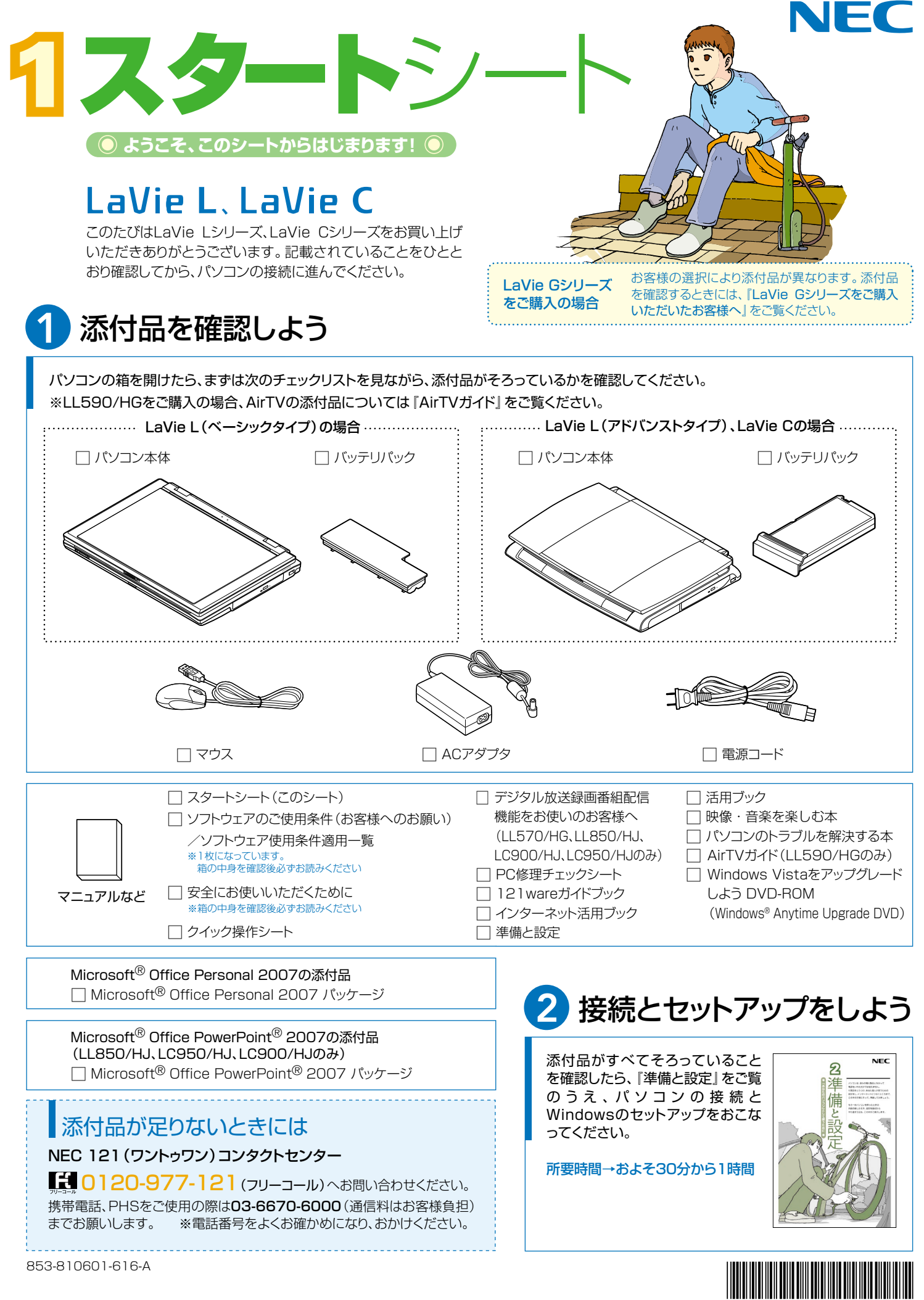

\*810601616A\*

# 添付のマニュアルについて�

LaVie Lシリーズ、LaVie Cシリーズでは、次のマニュアルを� ご用意しています。 目的に合ったマニュアルをご覧ください。

### LaVie Gシリーズ をご購入の場合�

お客様の選択により、ここで紹介しているマニュアルが添付されて いないことがあります。詳しくは、『LaVie Gシリーズをご購入い ただいたお客様へ』をご覧ください。�

## 1 添付品を確認しよう

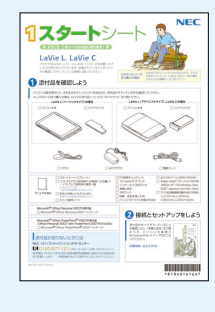

『スタートシート』 まずは添付品の確認 /どれを読めばいい? がわかるマニュアル ガイド

## 2パソコンを使う 準備をしよう�

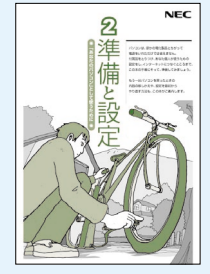

『準備と設定』 イラストや画面で確認、 接続やセットアップ/ はじめてのかたには 基本中の基本の操作 /さあはじめようイ .<br>ンターネット接続 */* パソコンを買い替え たらデータ移行を/ メモリ増設でパワー アップ�

#### ■NECのサポート・サービスのご紹介

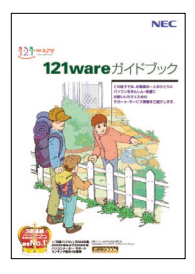

『121wareガイドブック』 まずは、お客様登録を/121サ ポータるを活用しよう/安心の電 話サポート/インターネットで知る! 買う!/基礎から学べるパソコン 教室�

#### ■BIGLOBEサービスのご紹介

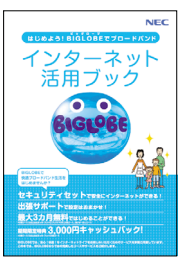

『インターネット活用ブック』 ネットでできるこんなこと/光で もADSLでもダイヤルアップでも。 お好みで選べる料金プラン/申 し込み方法を選ぼう�

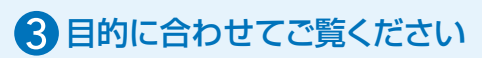

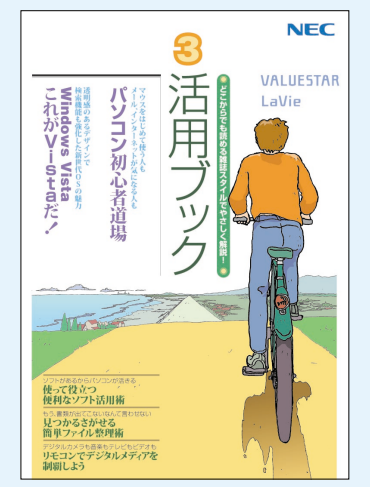

#### **パソコン活用の� ヒントはこの本で** 『活用ブック』

マウスやウィンドウの使い方を知る/日本 語入力をマスターしてメールにチャレン ジ/好きなソフトを使ってみよう/あなた に伝授、簡単ファイル整理術/写真や動 画をもっと楽しもう/Windows Vistaで ここが変わった!?

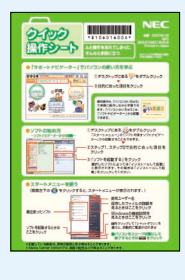

**ときには** 『クイック� 操作シート』 コツをつかもうソ -<br>フトの起動方法/ 意外と便利な文字 の入力/ローマ字 つづり一覧表

**基本操作を 確認したい**

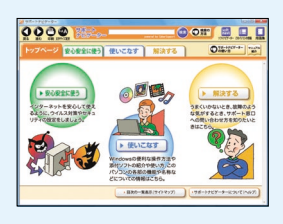

#### **画面で見るマニュアル�** 『サポートナビゲーター』

ウイルスなどの脅威からパソコンを守るな 。<br>**ら「安心安全に使う」/便利な機能や設定** 方法、添付ソフトについてなら「使いこなす」 /パソコンのトラブル解決なら「解決する」 /てばやく探すなら検索機能がおすすめ /知らない用語は用語集で確認

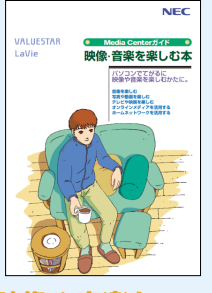

**映像や音楽を� てがるに� 楽しむなら�**

『映像・音楽を�

楽しむ本』 写真や音楽、DVDをてが るに楽しめる Media Center(メディアセンター)

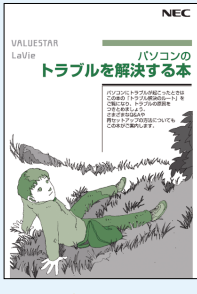

**トラブルが� 起きたら、まずは�** 『パソコンのトラブ

ルを解決する本』 電源が入らないなど、「サ ポートナビゲーター」を見 られないときのQ&A/パ ソコンを再セットアップす るには�

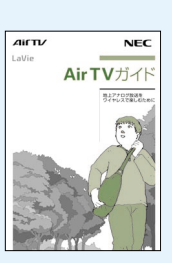

#### **ワイヤレスで� Fレト 楽しむなら** 『AirTVガイド』※1

アンテナ線から離れた場 所 で テレビが楽しめる AirTV/さかのぼり録画 や追っかけ再生で見逃さ ない/おてがる予約やお まかせ録画で録りまくる/ ぴったり録画でDVDに保 存/映像を編集してDVD を作る�

※1: LL590/HGにのみ添付されます。

このマニュアルは再生紙(古紙率100%)を使用しています。

NEC Corporation, NEC Personal Products,Ltd. 2007 �

日本電気株式会社、NECパーソナルプロダクツ株式会社の許可なく複製、改変などを行うことはできません。<br>Microsoft、Windows、Windows Vistaは、米国Microsoft Corporationの米国およびその他の国における商標または登録商標です。<br>その他、記載されている会社名、商品名は各社の商標または登録商標です。

NECバーソナルプロダクツ株式会社<br>〒141-0032 東京都品川区大崎一丁目11-1(ゲートシティ大崎ウエストタワー)